# **pyclickup Documentation**

*Release 0.1.4*

**Jacobi Petrucciani**

**Oct 10, 2019**

#### **Contents**

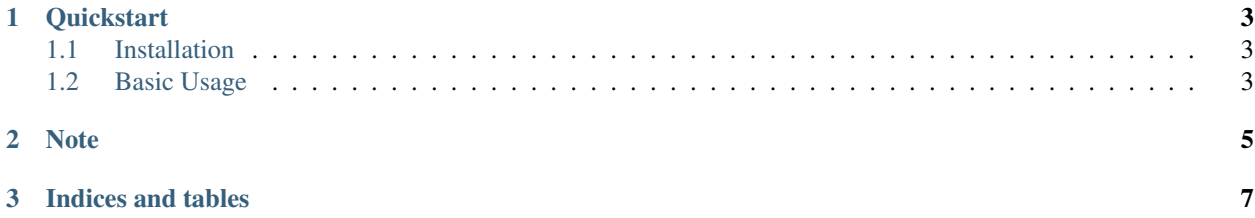

A python wrapper for the ClickUp API pyclickup's source code hosted on [GitHub.](https://github.com/jpetrucciani/pyclickup) New to pyclickup? These may help:

### CHAPTER 1

#### **Quickstart**

<span id="page-6-0"></span>This document presents a brief, high-level overview of pyclickup's primary features.

pyclickup is a python wrapper for the ClickUp API

Note: Be aware that this uses the [ClickUP API](https://clickup.com/api) directly. The ClickUp API is currently in beta, and is subject to change.

At the time of writing, ClickUp has the following limits in place for API requests:

• 100 requests per minute per token

#### <span id="page-6-1"></span>**1.1 Installation**

```
# install pyclickup
pip install pyclickup
```
#### <span id="page-6-2"></span>**1.2 Basic Usage**

```
from pyclickup import ClickUp
clickup = ClickUp('$ACCESS_TOKEN')
main_team = clickup.teams[0]
main_space = main_team.spaces[0]
members = main_space.members
main_project = main_space.projects[0]
```
(continues on next page)

(continued from previous page)

```
main_list = main_project.lists[0]
```
tasks = main\_list.get\_all\_tasks(include\_closed=True)

## CHAPTER 2

Note

<span id="page-8-0"></span>If you find any bugs, odd behavior, or have an idea for a new feature please don't hesitate to open an issue!

## CHAPTER 3

Indices and tables

- <span id="page-10-0"></span>• genindex
- modindex
- search